# Implementing ATP Systems Unit 10: Testing and Problem Libraries

#### Jens Otten

University of Potsdam

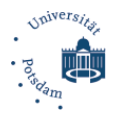

Jens Otten (University of Potsdam) [Implementing ATP Systems](#page-13-0) Inferenzmethoden (SS 2010) 1 / 14

<span id="page-0-0"></span>← 母→

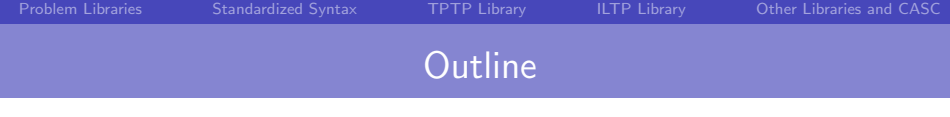

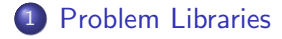

- [Standardized Syntax](#page-4-0)
- [TPTP Library](#page-6-0)

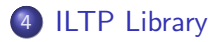

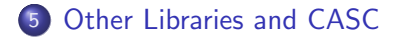

## Problem Libraries: Motivation

- $\blacktriangleright$  Important questions when developing ATP systems.
	- $\triangleright$  What is its performance compared to existing ATP systems?
	- $\triangleright$  Does a new strategy really improve performance?
	- In Its the ATP system correct and/or complete?
- Important questions when applying  $ATP$  systems.
	- $\triangleright$  Which ATP systems are available? Where can I get them?
	- ► How fast are they? How well suited for specific problem class?
- <span id="page-2-0"></span> $\triangleright$  Objectives:
	- $\triangleright$  Provide large collection of problems in a standardized syntax for testing and benchmarking ATP systems.
	- $\blacktriangleright$  Put evaluation of ATP systems onto a firm basis and make meaningful system comparisons possible.
	- $\triangleright$  Measuring progress in ATP research.

## ATP Problem Libraries: Requirements

- $\triangleright$  Easy to discover and obtain; provides guidelines for its use in evaluating ATP systems.
- $\triangleright$  Well structured and documented; provides statistics about the library as a whole.
- It is easy to use; the problems are provided in an easy-tounderstand format, and conversion tools to other known syntax formats are included.
- It is large enough for statistically significant testing.
- It contains problems of varying difficulty.
- It assigns each problem a unique name and provides status and difficulty rating for each problem.
- $\blacktriangleright$  Largest problem library: TPTP library (Sutcliffe '09).

# TPTP Syntax for Representing Problems

- $\triangleright$  Uniform syntax for representing problems in first-order logic.
- ► Example:  $\neg(\exists x(Sx \land Qx))$  Axiom 1 (1)  $(SYN054+1)$   $\forall (Px \Rightarrow (Qx \lor Rx))$  Axiom 2 (2)  $\neg(\exists xPx) \Rightarrow \exists yQy$  Axiom 3 (3)  $\forall x((Qx \lor Rx) \Rightarrow Sx)$  Axiom 4 (4)  $\exists x (Px \land Rx)$  Conjecture (5)
- $\triangleright$  Block: language(name, role, formula, source, useful info). language=thf|fof|cnf; role=axiom|conjecture (e.g.); source and useful info are optional.

I %------------------------------------------------------------------------ % File : SYN054+1 : TPTP v4.0.1. Released v2.0.0. % Domain : Syntactic % Problem : Pelletier Problem 24 % Status : Theorem % Rating : 0.00 v2.1.0 %-----------------------------------------------------------------------  $f \circ f (pel24_1, axiom, ( " ( ? [X] : ( big_s(X) & big_q(X) ) ) )).$  $f \circ f (p \in 124 - 2, \text{axiom}, \ (\ |\ [\text{X}] \ : (\ \text{big}_p(\text{X}) \ =) \ (\ \text{big}_q(\text{X}) \ | \ \text{big}_r(\text{X}) \ ) \ ) \ )).$  $f \circ f (pel24_3, axiom, ( " ( ? [X] : big_p(X) ) => ? [Y] : big_q(Y) )).$  $f \circ f (pel24_4,axiom, ( : [X] : ( ( big_q(X) | big_r(X)) ) \Rightarrow big_s(X) ) )).$  $f \circ f$ (pel24, conjecture, ( ? [X] : (  $big_p(X)$  &  $big_p(Y)$ ) )). %------------------------------------------------------------------------

Jens Otten (University of Potsdam) [Implementing ATP Systems](#page-0-0) Inferenzmethoden (SS 2010) 5 / 14

<span id="page-4-0"></span>4 母 ト

## TPTP Syntax for Representing Resolution Proofs

Block: language(name, role, formula, source, useful\_info).

```
source = file(Hile_name, file_info)
```
<span id="page-5-0"></span>inference(inference name,inference info,parents)

inference info lists additional information; parents is list of the (logical) parents; variable bindings captured in bind/2 terms.

```
I %--------------------------------------------------------------------------------------------
   fof(1, axiom, "(?[X1]:(bigs(X1)\&bigq(X1))), file('SYN054+1.p',pel24 1)).
   f \circ f(2, \text{ axiom}, \{[X1]:(big_p(X1)=\{(big_q(X1)|big_p(X1))\}, file('SW054+1.p',pe124_2))\}.fof(3, axiom,("(?[X1]:big_p(X1))=>?[X2]:big_q(X2)),file('SYN054+1.p',pel24_3)).
   f \circ f(4, axiom,![X1]:((big_q(X1)|big_r(X1))=>big_s(X1)),file('SYN054+1.p',pel24_4)).
   fof(5, conjecture, ?[X1]:(big p(X1)&big r(X1)), file('SYN054+1.p',pel24)).
   ...
fof(22,negated_conjecture,![X1]:(~(big_p(X1))|~(big_r(X1))),inference(fof_nnf,[],[6])).
   fof(23,negated_conjecture,
       \lceil (X2) : (\text{big}_p(X2)) \rceil^* (\text{big}_r(X2))), inference(variable_rename, [], [22])).
   cnf(24,negated_conjecture,(~big_r(X1)|~big_p(X1)),inference(split_conjunct,[],[23])).
   cnf(25, plain, (big_q(X1)|^*big_p(X1)), inference(csr, [], [12,24])).
   cnf(26,plain,("big_q(X1)),inference(csr,[],[9,21])).
   cnf(27,plain,(big_p(esk1_0)),inference(sr,[],[16,26])).
   cnf(28,plain,(^6big_p(X1)),inference(sr, [], [25,26])).
   cnf(29,plain,($false),inference(sr,[],[27,28])).
   %--------------------------------------------------------------------------------------------
```
# The TPTP Library for Classical Logic

- ▶ Web: www.tptp.org (Sutcliffe/Suttner '98).
- $\blacktriangleright$  TPTP v5.0.0 (September 2010): 18480 problems.
- $\triangleright$  46 problem classes (domains), e.g., ALG (general algebra, 533 problems), ARI (arithmetic, 571) COL (combinatory logic, 239), COM (computing theory, 50), CSR (commonsense reasoning, 838), GRP (algebra/groups, 1090), MGT (management, 56), NLP (natural language, 520), NUM (number theory, 1207), PUZ (puzzles, 194), SET (set theory, 1395), SWV (software verification, 1390), SYN (syntactic, 1294).
- $\triangleright$  7634 clausal (CNF), 7137 non-clausal (FOF) problems; 74%/86% with status Unsatisfiable/Theorem (of CNF/FOF).
- $\triangleright$  Provides tptp2X tool for converting problems in the library into syntax of existing ATP systems.
- $\triangleright$  Problems are given a unique name: DDD.NNN+V[.SSS].p. where DDD is mnemonic of the domain, NNN is number of the problem, V is version number, and SSS is size of the instance. E.g. SYN054+1.p is the 54th problem in the domain SYN.

<span id="page-6-0"></span>4 伊 ト

# Rating and Status Information

- $\triangleright$  Rating indicates difficulty of a problem with respect to current state-of-the-art ATP systems.
- $\triangleright$  Rating defined as ratio of state-of-the-art ATP systems that do not solve a problem within a given time limit.
- $\triangleright$  E.g. a rating of 0.30 indicates that 30% of the state-of-the-art systems do not solve the problem.
- $\triangleright$  Status is, e.g., Theorem or Countersatisfiable (FOF problems), Unsatisfiable or Satisfiable (CNF problems), Unknown or Open.
- $\triangleright$  Problems with status Unknown or Open have not been solved by any state-of-the-art ATP system.
- $\triangleright$  For Open problems it is unknown if they are theorems or not (the abstract problem has not been solved so far).

4 伊 ト

## Performance of leanCoP 1.0 on TPTP

#### ► Tested on all 3644 FOF problems of TPTP library v3.3.0.

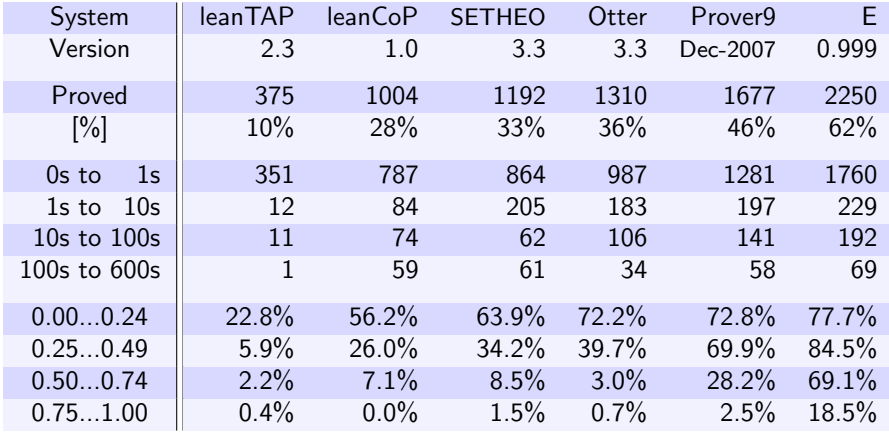

4 点 )

# The ILTP Library for Intuitionistic Logic

- $\triangleright$  Web: www.iltp.de (Raths/Otten/Kreitz '05).
- $\blacktriangleright$  ILTP v1.1.2 (January 2007): 2754 problems.
- $\triangleright$  Propositional/first-order part: 274/2550 problems.
- $\blacktriangleright$  Provides intuitionistic status information: either Theorem, Non-Theorem, Unsolved or Open.
- $\triangleright$  Provides intuitionistic rating information (like TPTP rating).
- $\blacktriangleright$  For rating information eight state-of-the-art systems were chosen according to their performance on the ILTP library.
- $\triangleright$  Provides converting tool and list of intuitionistic ATP systems.
- <span id="page-9-0"></span> $\triangleright$  Puts evaluation of intuitionistic ATP systems onto a firm basis and makes meaningful systems comparisons possible.

# Performance of ileanCoP

#### $\triangleright$  Tested on all 2550 first-order problems of ILTP library v1.1.2.

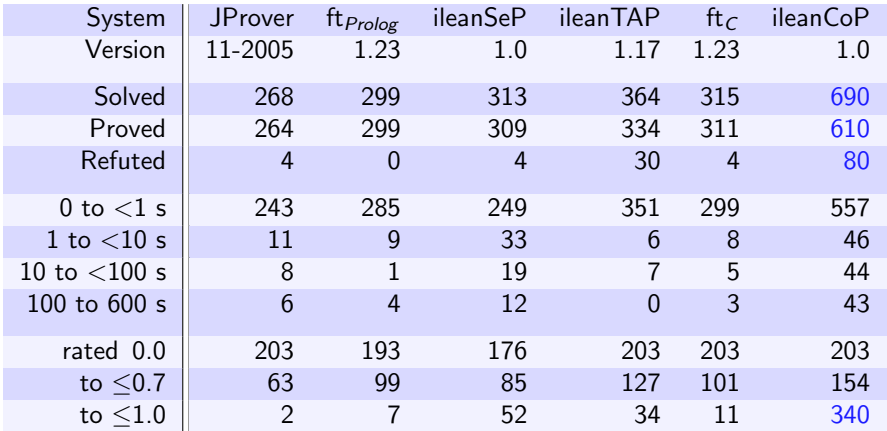

 $\triangleright$  258 problems could only be solved by ileanCoP.

Jens Otten (University of Potsdam) [Implementing ATP Systems](#page-0-0) Inferenzmethoden (SS 2010) 11 / 14

# The QMLTP Library for Modal Logic

- $\triangleright$  Web: www.iltp.de/qmltp (Raths/Otten '09).
- $\triangleright$  QMLTP v0.2 (Juli 2009): 200 problems in 7 domains.
- $\triangleright$  The TPTP syntax is extended by the modal operators "box" and "dia":  $\Box F$  and  $\Diamond F$  represented by "box: F" and "dia: F".
- $\triangleright$  The multi-modal operators are expressed by "box(i)" and "dia(i)" with constant i.
- $\triangleright$  Format files are used to convert problems into syntax of existing ATP systems (using tptp2X tool).
- $\triangleright$  Syntax will be changed to "#box: F" and "#dia: F"!
- $\blacktriangleright$  First official release: Beginning of 2011.
- <span id="page-11-0"></span> $\triangleright$  Partly funded by National Science Foundation (DFG) within the project "ATP in First-Order Modal Logic".

### Example: Modal Syntax for Representing Problems

```
%--------------------------------------------------------------------------
% File : SYM002+1 : QMLTP v0.2
% Domain : Syntactic (modal)
% Problem : Converse Barcan scheme instance
% Version : Especial.
% English : If it is necessary that for all x f(x), then for all x \chi necessarily f(x)necessarily f(x)% Refs : [Brc46] [1] R. C. Barcan. A functional calculus of first
% order based on strict implication. Journal of Symbolic Logic
   11:1-16, 1946.
% Source : [Brc46]
% Names : Instance of the converse Barcan formula
% Status: S4 cumulative : Theorem
% Rating: S4 cumulative : 0.00 v0.2
%
% Comments :
%--------------------------------------------------------------------------
fof(con,conjecture,
((\text{box} : (\text{!}[X] : (\text{f}(X) ) ) ) \Rightarrow ( \text{!}[X] : (\text{box} : (\text{f}(X) ) ) ))).%--------------------------------------------------------------------------
```
# CASC: The ATP System Competition

- $\triangleright$  Web: www.tptp.org/CASC (Sutcliffe '10/'09/'08/...).
- $\triangleright$  Yearly competition that evaluates the performance of sound, fully automatic ATP systems.
- $\triangleright$  Several divisions, e.g.,
	- $\triangleright$  FOF: Valid first-order problems.
	- $\triangleright$  FNT: Invalid first-order problems.
	- $\triangleright$  CNF: Valid first-order problems in clausal form.
	- $\triangleright$  SAT: Satisfiable propositional problems.
	- $\triangleright$  THF: Typed higher-order problems.
	- $\triangleright$  TFA: Valid typed first-order problems with arithmetic.
- $\triangleright$  Typical between 75 and 200 problems in each division.
- $\blacktriangleright$  Typical time limit of about 300 seconds.
- <span id="page-13-0"></span>▶ Winners in 2010 (CASC-J5) are, e.g., Vampire, E, iProver, LEO-II, Waldmeister, leanCoP-Ω.